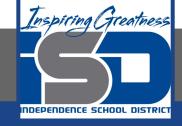

## Music Virtual Learning

## Middle School Music Appreciation/Choir

May 11, 2020

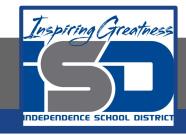

Lesson: May 11th, 2020

Objective/Learning Target:
Students will create and write music.

## Let's REVIEW all the notes and rhythms we have discussed so far in our lessons:

In this link see if you can play all the notes accurately. Can you name all the notes? Did you notice the notes with threes above them?

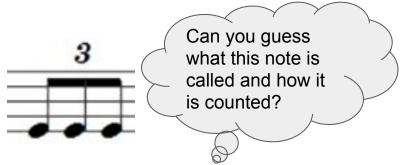

The notes with threes above them are called triplets. They look like three eighth notes put together but they must have the threes written above them. Each of the triplets get ½ of a count and altogether they receive on whole count.

If you want to have some extended practice with triplets, check out <u>this video</u>. How accurate were you?

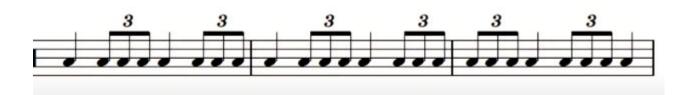

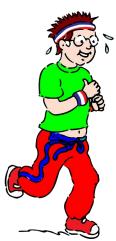

## Now let's CREATE!

Check out this website for creating music. It's a free website that you can pick your own instrument(s), write music for it, and the coolest part is that it plays at all back for you to hear. It does take a few minutes to work your way around it, but if you stick with it, you will figure it out!!

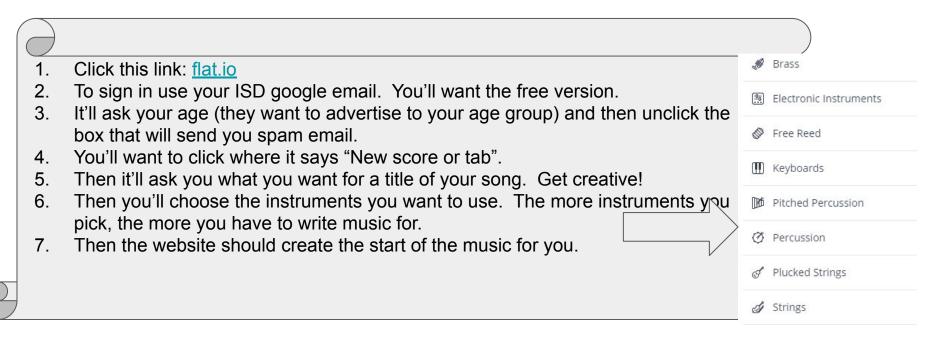

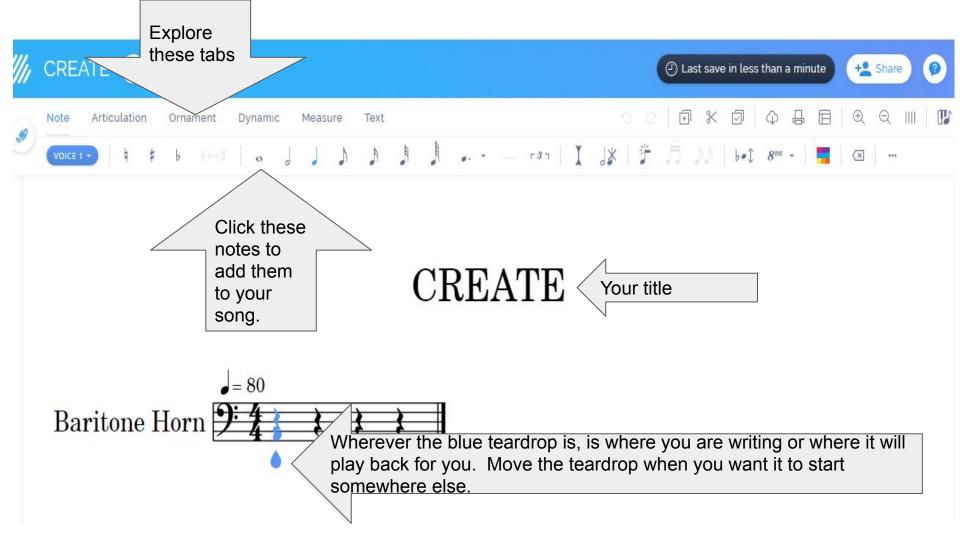

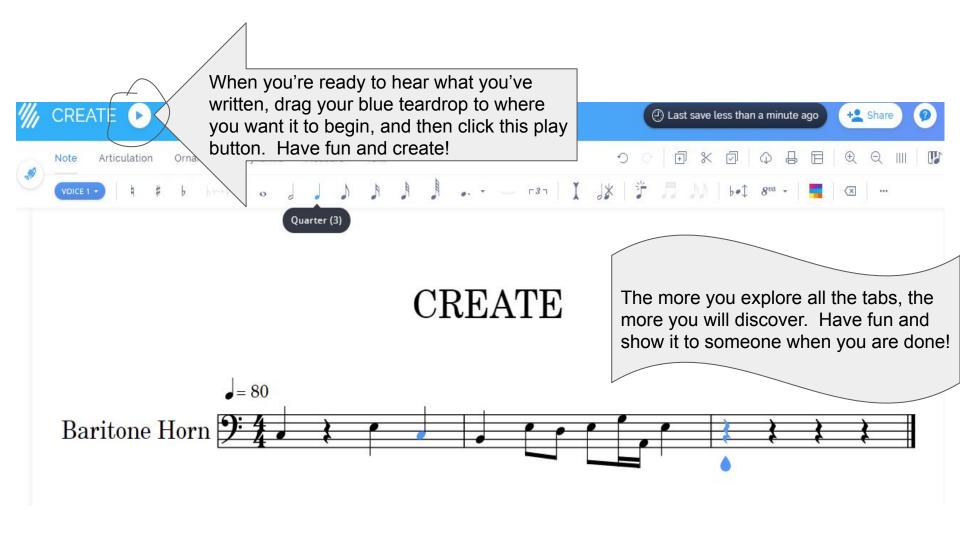